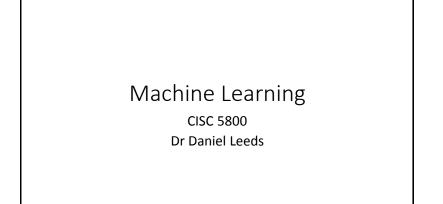

# What is machine learning

- Finding patterns in data
- Adapting program behavior
- Advertise a customer's favorite products
- Search the web to find pictures of dogs
- Change radio channel when user says "change channel"

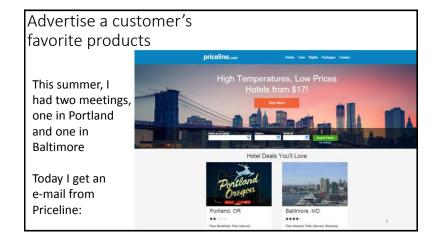

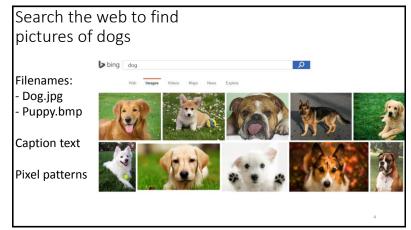

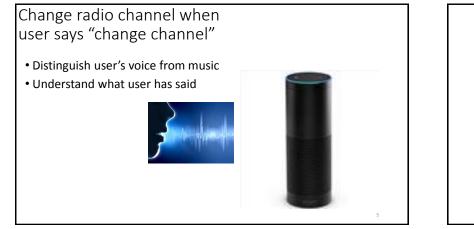

# What's covered in this class

- Theory: describing patterns in data
  - Probability
  - Linear algebra
  - Calculus/optimization
- Implementation: programming to find and react to patterns in data
  - Popular and successful algorithms
  - Matlab
  - Data sets of text, speech, pictures, user actions, neural data...

# Outline of topics

- Groundwork: probability and slopes
- Classification overview: Training, testing, and overfitting
- Basic classifiers: Naïve Bayes and Logistic Regression
- Advanced classifiers: Neural networks and support vector machines

#### Deep learning Kernel methods

- Dimensionality reduction: Feature selection, information criteria
- Graphical models: Hidden Markov model (possibly Bayes nets)
- Expectation-Maximization

# What you need to do in this class

- Class attendance
- Assignments: homeworks (4) and final project
- Exams: midterm and final
- Don't cheat
  - You may discuss homeworks with other students, but your submitted work must be your own. Copying is not allowed.

### Resources

- Office hours: Wednesday 5-6pm and by appointment
- Course web site: http://storm.cis.fordham.edu/leeds/cisc5800
- Fellow students
- Textbooks/online notes
- Matlab

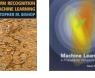

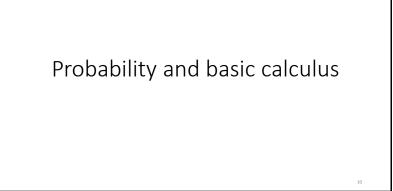

# Probability

What is the probability that a child likes chocolate?

Name Chocolate? • Ask 100 children Sarah Yes • Count who likes chocolate Melissa Yes • Divide by number of children asked Darren No Stacy Yes P("child likes chocolate") =  $\frac{85}{100} = 0.85$ Brian No In short: P(C)=0.85 C="child likes chocolate"

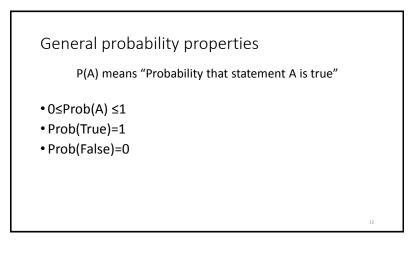

# Random variables

A variable can take on a value from a given set of values:

- {True, False}
- {Cat, Dog, Horse, Cow}
- {0,1,2,3,4,5,6,7}

A random variable holds each value with a given probability Example: **binary variable** 

• P(LikesChocolate) = P(LikesChocolate=True) = 0.85

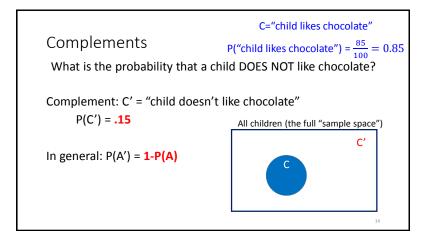

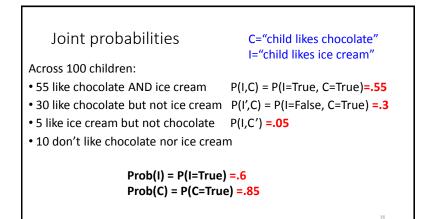

| Marginal and conditional probabilities                                                                                                    |    |
|----------------------------------------------------------------------------------------------------|----|
| For two <b>binary</b> random variables A and B<br>• P(A) = P(A,B)+P(A,B') = P(A=True, B=True) + P(A=True, B=False)<br>• P(B) = P(A,B)+P(A',B)  |    |
| For <b>marginal probability</b> P(X), "marginalize" over all possible values of the other random variables                                     |    |
| • Prob(C I) : Probability child likes chocolate given s/he likes ice cream<br>$P(C I) = \frac{P(C,I)}{P(I)} = \frac{P(C,I)}{P(C,I) + P(C',I)}$ |    |
|                                                                                                    | 18 |

20

## Independence

If the truth value of B does not affect the truth value of A, we say A and B are **independent**.

- P(A | B) = P(A)
- P(A,B) = P(A) P(B)

Multi-valued random variables A random variable can hold more than two values, each with a given probability • P(Animal=Cat)=0.5 • P(Animal=Dog)=0.3 • P(Animal=Horse)=0.1 • P(Animal=Cow)=0.1

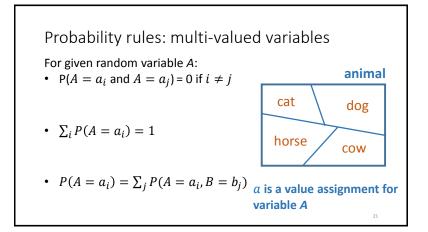

| Grade |                            |                                                             |
|-------|----------------------------|-------------------------------------------------------------|
| Grade | Honor-Student              | P(G,H)                                                      |
| А     | False                      | 0.05                                                        |
| В     | False                      | 0.05                                                        |
| С     | False                      | 0.05                                                        |
| D     | False                      | 0.1                                                         |
| А     | True                       | 0.3                                                         |
| В     | True                       | 0.2                                                         |
| С     | True                       | 0.15                                                        |
| D     | True                       | 0.1                                                         |
|       | B<br>C<br>D<br>A<br>B<br>C | B False<br>C False<br>D False<br>A True<br>B True<br>C True |

#### 5

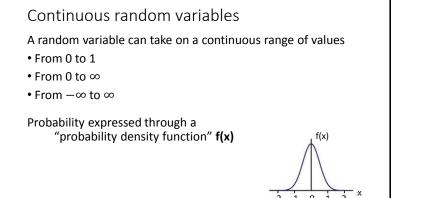

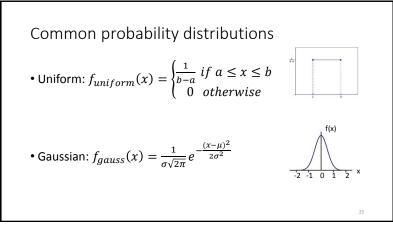

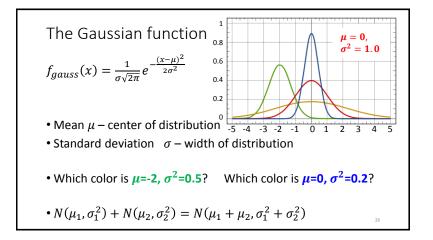

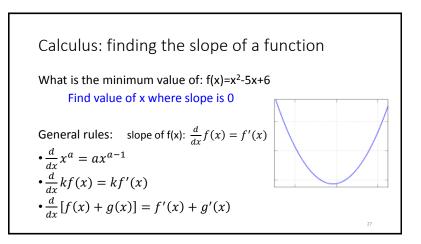

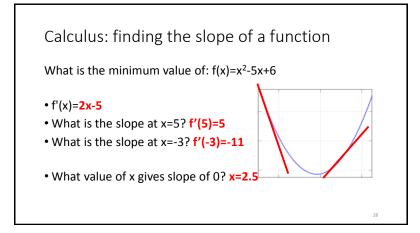

More on derivatives: 
$$\frac{d}{dx}f(x) = f'(x)$$
  
•  $\frac{d}{dx}f(w) = 0$  -- w is not related to x, so derivative is 0  
•  $\frac{d}{dx}(f(g(x)))=g'(x) \cdot f'(g(x))$   
•  $\frac{d}{dx}\log x = \frac{1}{x}$   
•  $\frac{d}{dx}e^x = e^x$ 

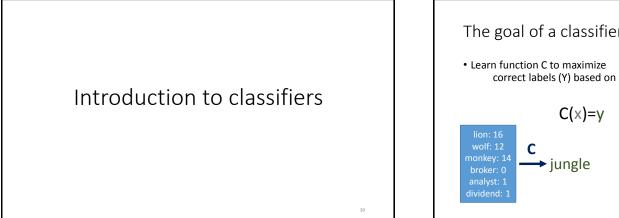

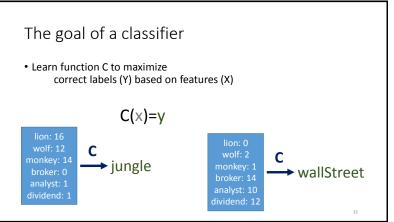

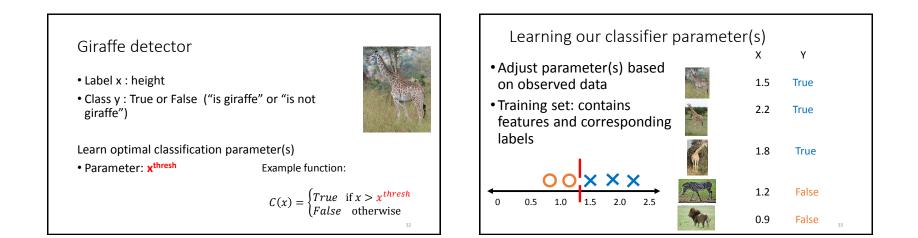

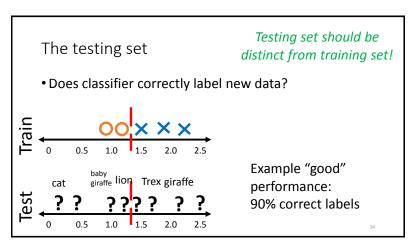

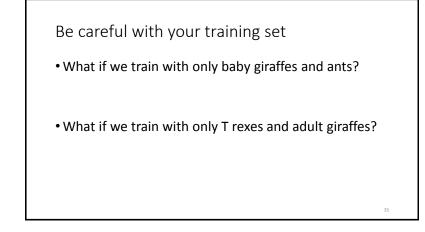

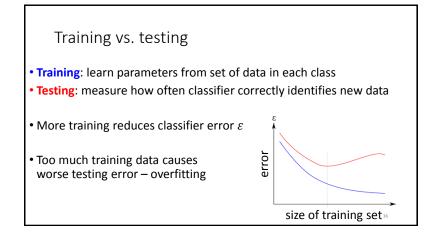